## Protocoles TCP et IP

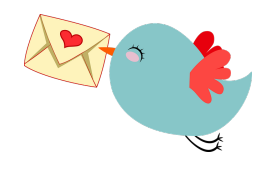

- Objectifs Comprendre la nécessité d'utiliser des protocoles
	- Comprendre le rôle de chacun des protocoles TCP et IP

## Un mot d'amour

Pour sa déclaration d'amour, Tristan a écrit une grande lettre de 40 pages à Nadia qu'il souhaite envoyer par courrier postal. Les enveloppes pré-timbrées qu'il utilise n'autorisent que 5 feuilles par envoi.

Que doit-il inscrire sur chaque page avant de les mettre dans les enveloppes?...........................

Quels problèmes peuvent survenir leur de l'envoi des enveloppes ?

. . . . . . . . . . . . . . . . . . . . . . . . . . . . . . . . . . . . . . . . . . . . . . . . . . . . . . . . . . . . . . . . . . . . . . . . . . . . . . . . . . . . . . . . . . . . . . . . . . . . . . . .

. . . . . . . . . . . . . . . . . . . . . . . . . . . . . . . . . . . . . . . . . . . . . . . . . . . . . . . . . . . . . . . . . . . . . . . . . . . . . . . . . . . . . . . . . . . . . . . . . . . . . . . .

Que doit inscrire Tristan sur chaque enveloppe pour s'arrurer de la bonne réception de sa lettre d'amour

par Nadia ?

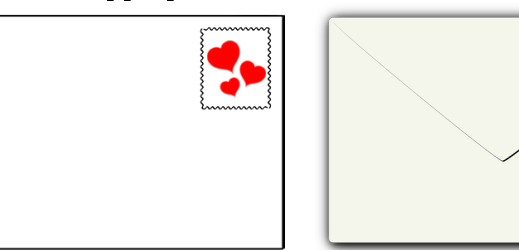

## Transmissions d'informations par Internet

Après avoir regardé la vidéo :

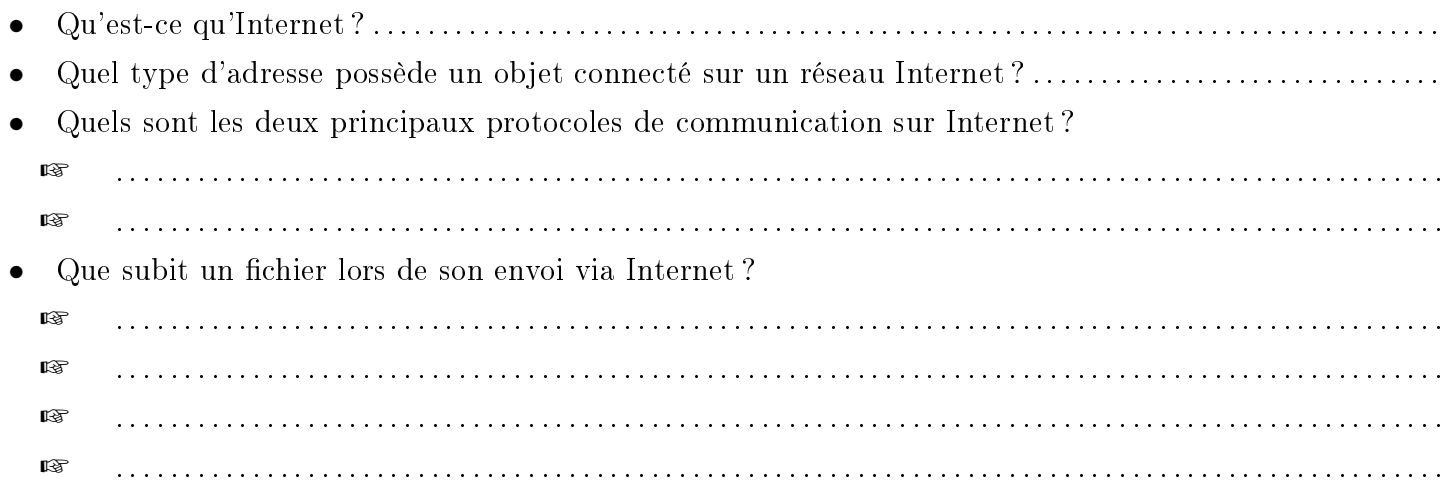

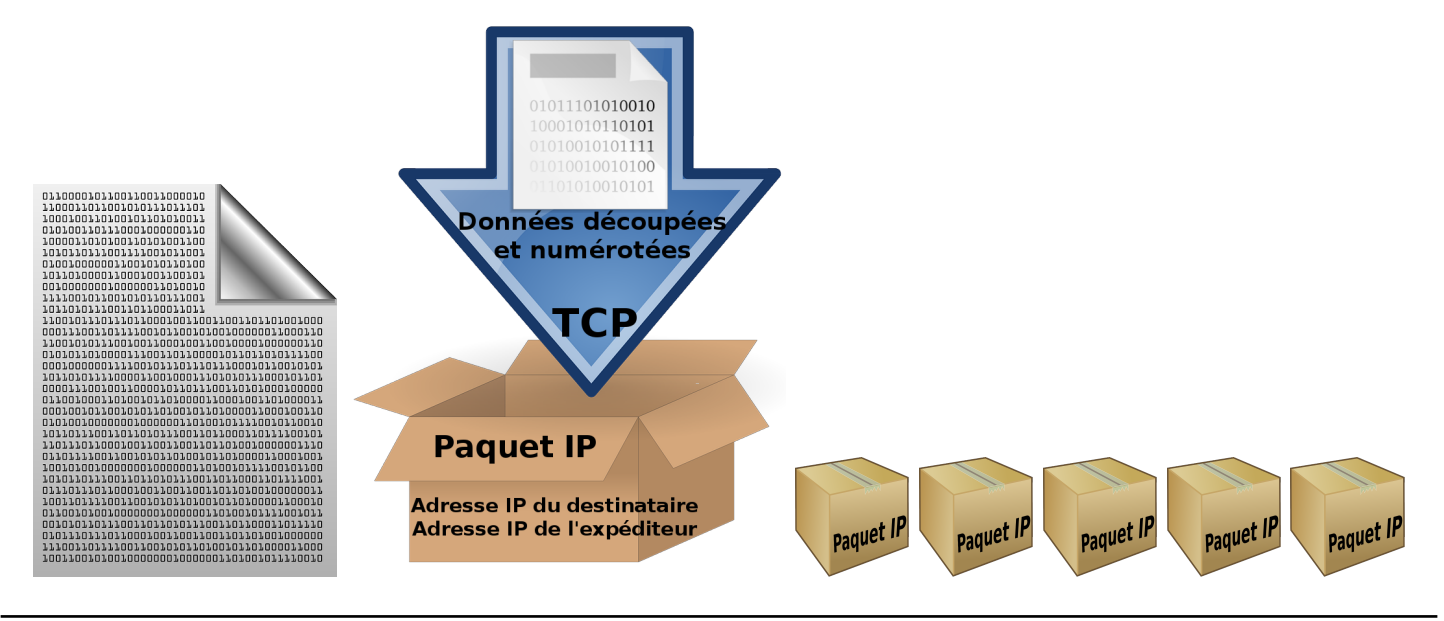

Internet : Activité 1

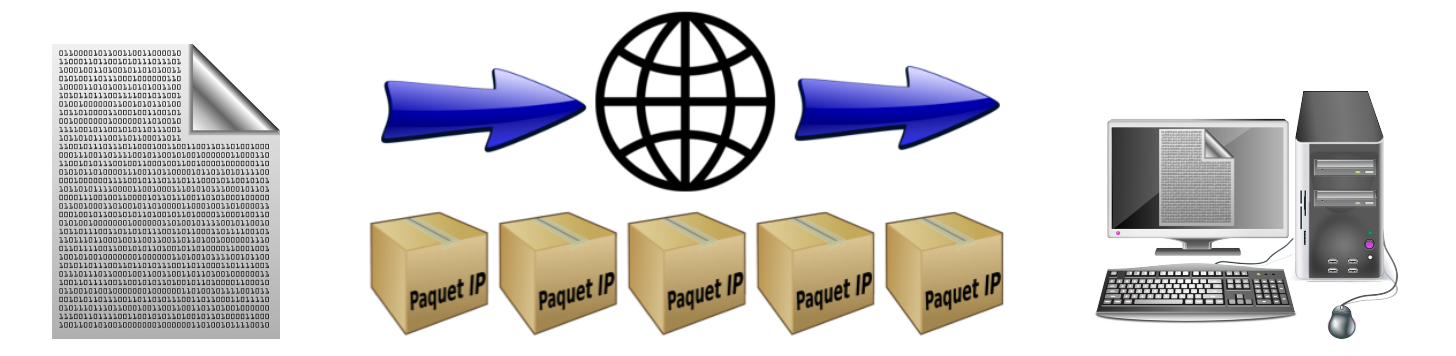

Le fichier est découpé en plusieurs morceaux numérotés par TCP puis emballés dans des paquets IP. Des accusés de réception sont ensuite envoyés par TCP pour prévenir l'expéditeur que les données sont bien arrivées.

## Les adresses Internet

Dans la console de son ordinateur, Martin a lancé la commande suivante : ipconfig. Voici le résultat :

> Martin-PC>ipconfig Configuration IP de Windows Carte Ethernet Ethernet : Suffixe DNS propre à la connexion. . . : lan Adresse IPv4. . . . . . . . . . . . . . : 192.168.1.29 Masque de sous-réseau. . . . . . . . . : 255.255.255.0 Passerelle par défaut. . . . . . . . . : 192.168.1.254

1) Que renvvoie cette commande ? . . . . . . . . . . . . . . . . . . . . . . . . . . . . . . . . . . . . . . . . . . . . . . . . . . . . . . . . . . . . . . . . . . .

Martin lance ensuite une autre commande : ping 216.58.209.227.

Martin-PC>ping 216.58.209.227

Envoi d'une requête 'Ping' 216.58.209.227 avec 32 octets de données :

Réponse de 216.58.209.227 : octets=32 temps=16 ms TTL=54 Réponse de 216.58.209.227 : octets=32 temps=16 ms TTL=54 Réponse de 216.58.209.227 : octets=32 temps=16 ms TTL=54 Réponse de 216.58.209.227 : octets=32 temps=16 ms TTL=54 Statistiques Ping pour 216.58.209.227 :

Paquets : envoyés = 4, reçus = 4, perdus = 0 (perte 0%), Durée approximative des boucles en millisecondes :

 $Minimum = 16$ ms, Maximum = 16ms, Movenne = 16ms

2) Souligner les éléments que vous pensez reconnaître.

3) Combien de paquets ont été envoyés dans cette requête ? . . . . . . . . . . . . . . . . . . . . . . . . . . . . . . . . . . . . . . . . . .

4) Que se passe-t-il lorsque l'on rentre 216.58.209.227 dans la barre d'url d'un navigateur Internet ?

. . . . . . . . . . . . . . . . . . . . . . . . . . . . . . . . . . . . . . . . . . . . . . . . . . . . . . . . . . . . . . . . . . . . . . . . . . . . . . . . . . . . . . . . . . . . . . . . . .